## REAL BRIDGE, guide de survie Accéder à son compte

# Sommaire Sommaire

- Accéder à son compte Accéder à son compte
- Page d'accueil FFB Page d'accueil FFB
- Accès aux tournois de club club
- Inscription à un tournoi
- Vérification du matériel Vérification du matériel
- Accès au tournoi Accès au tournoi
- Le tournoi commence
- Recharger son compte

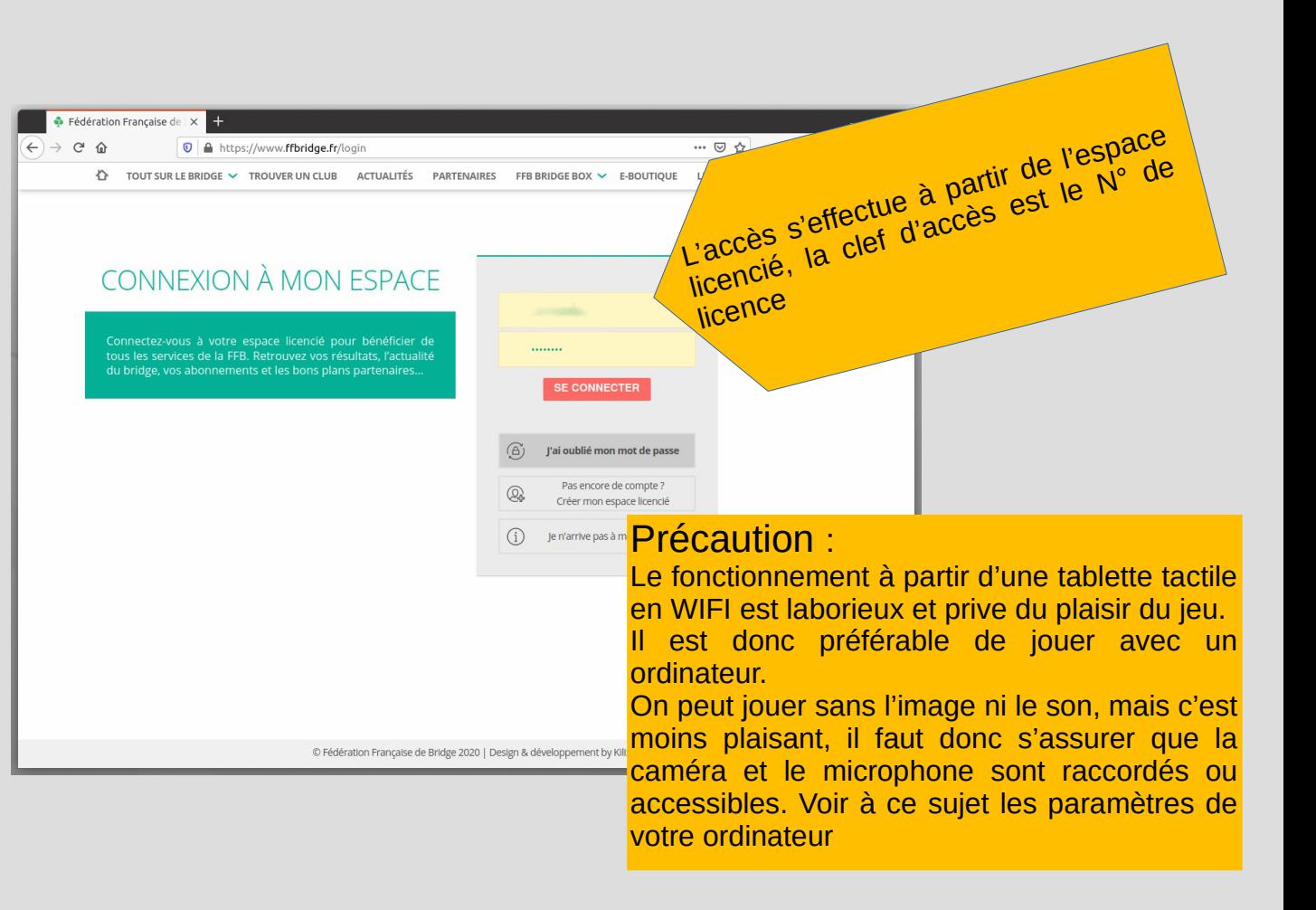

# REAL BRIDGE, guide de survie Page d'accueil FFB

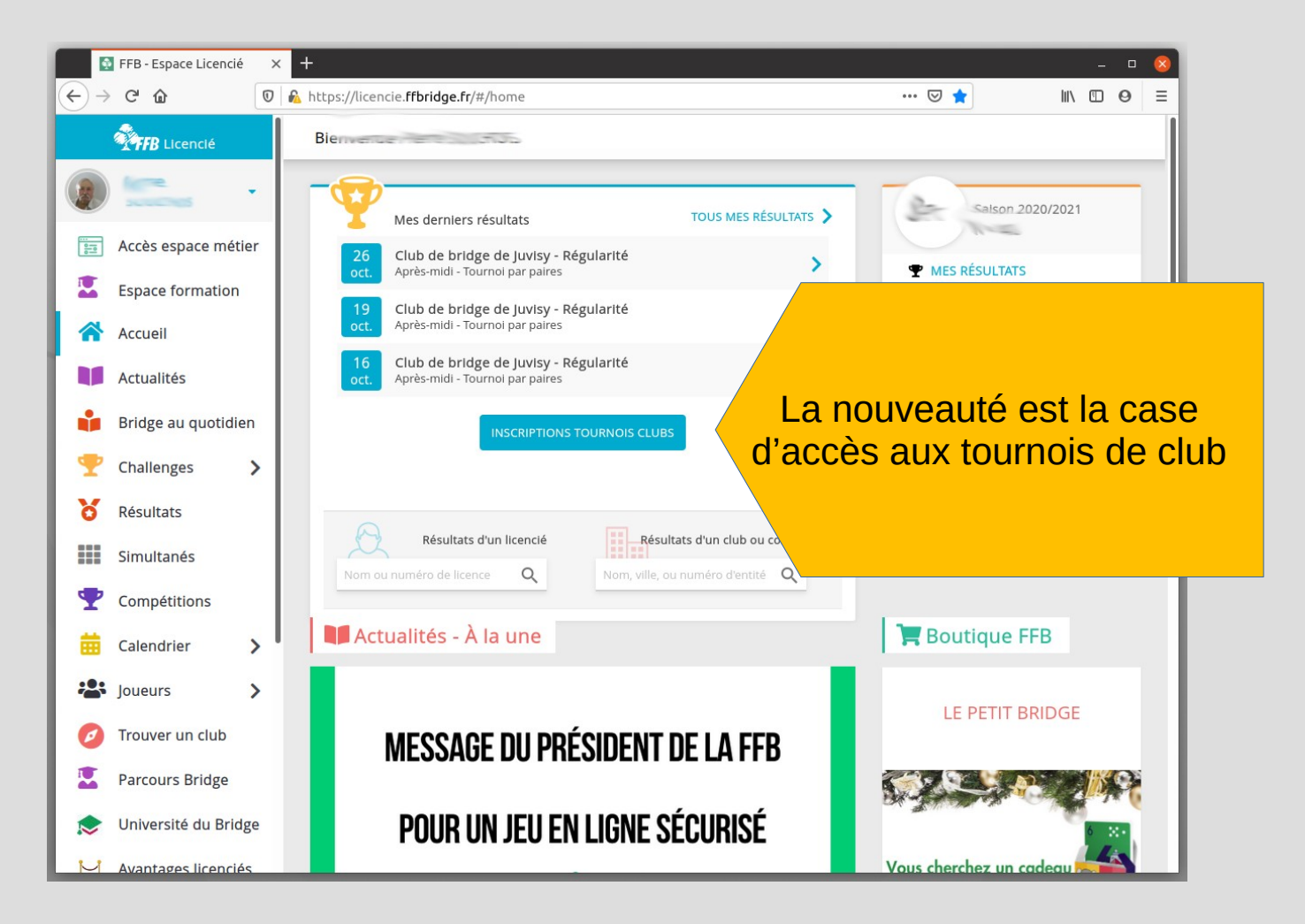

### REAL BRIDGE, guide de survie  $\triangle$  Accès aux tournois de club

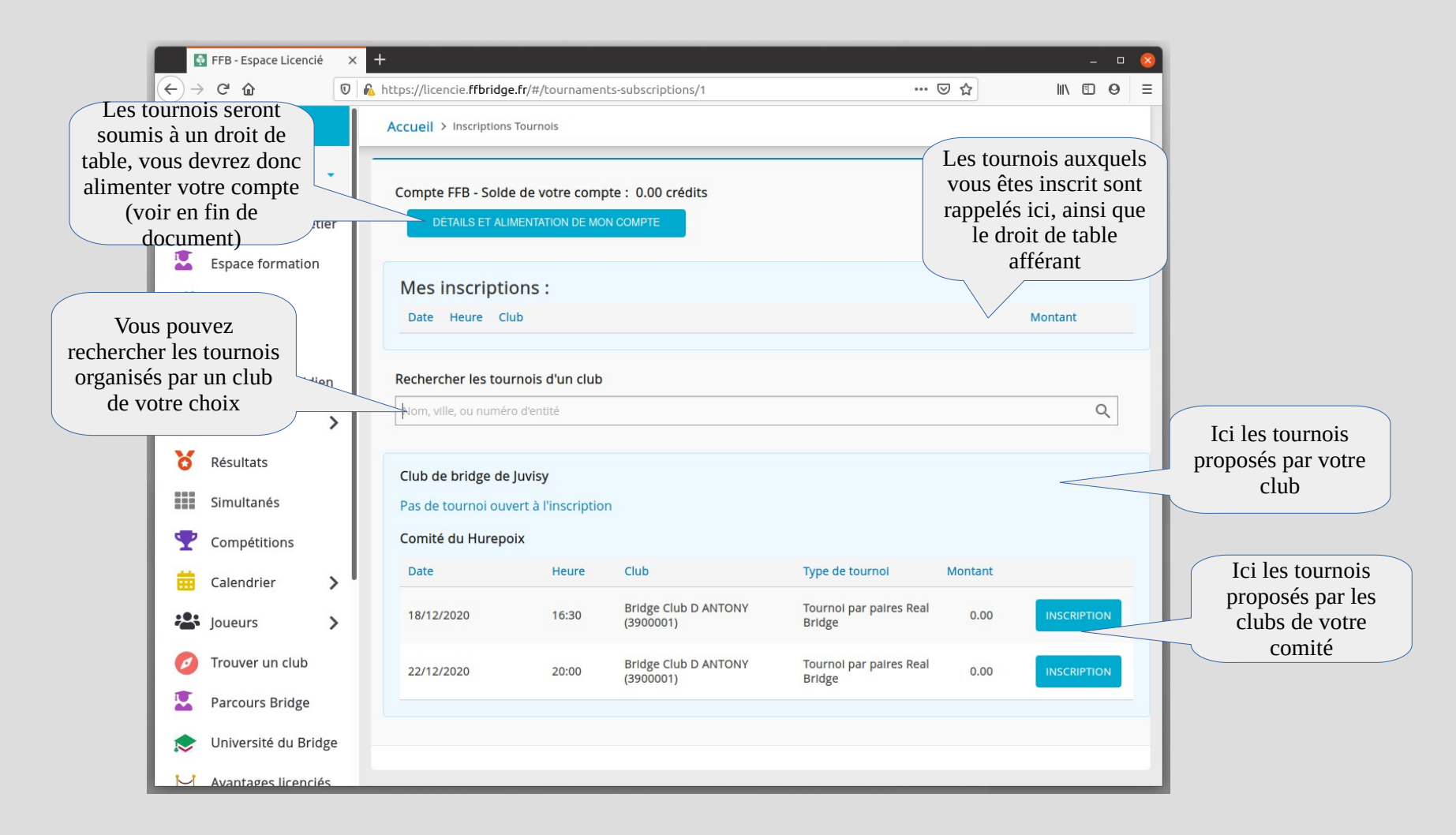

## REAL BRIDGE, guide de survie Inscription à un tournoi

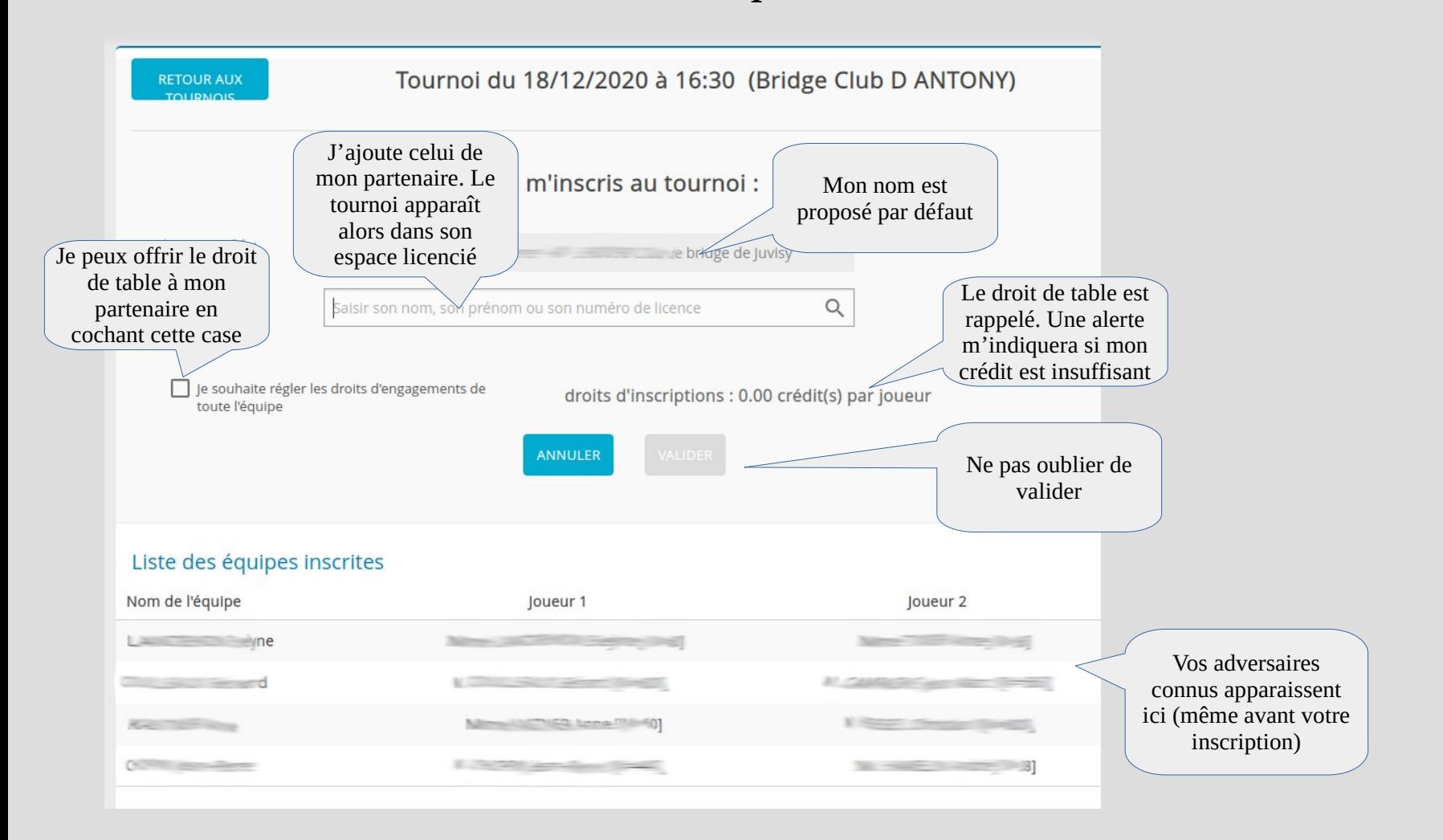

### REAL BRIDGE, guide de survie  $\overline{Acc}$ ès au tournoi

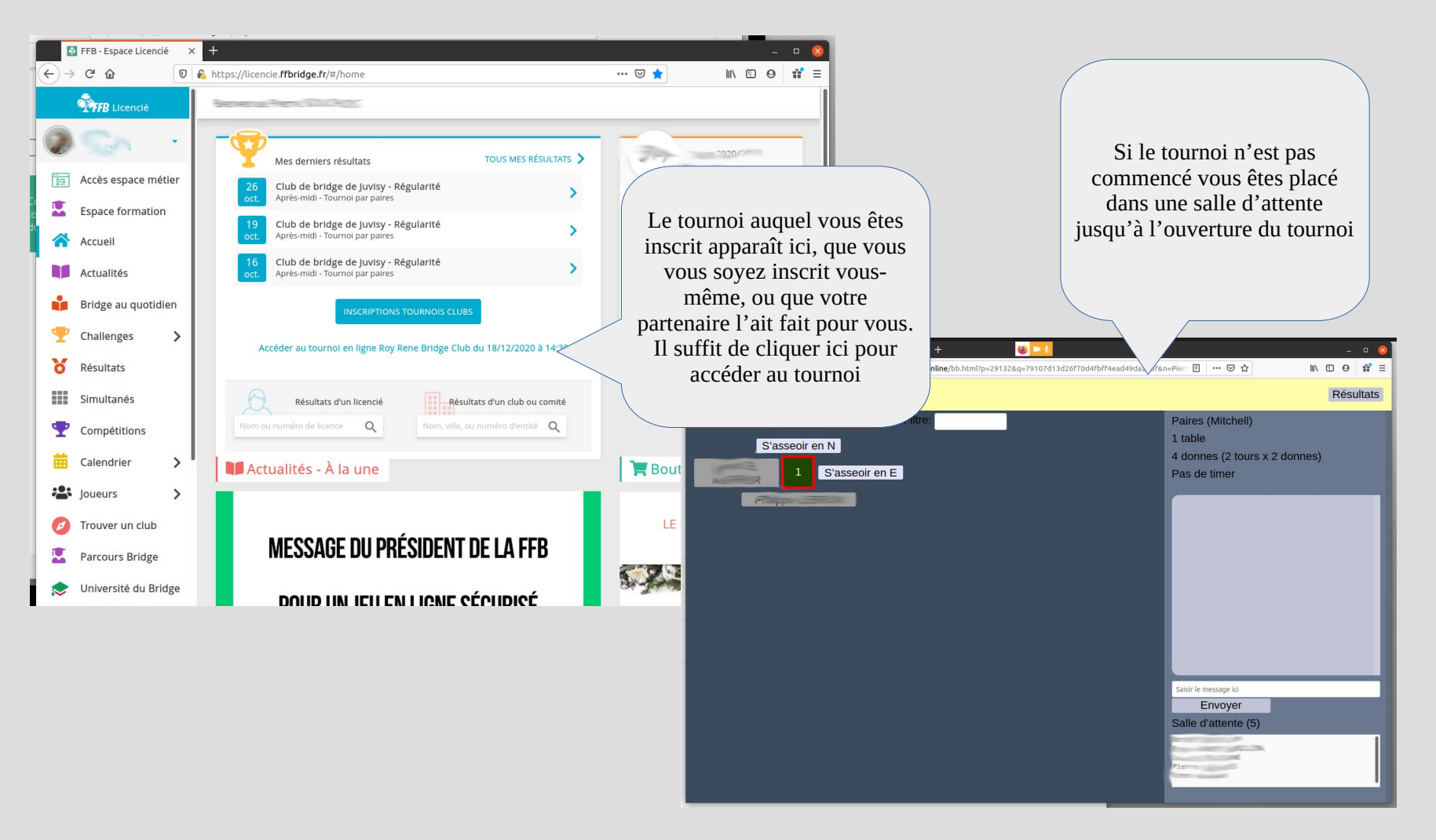

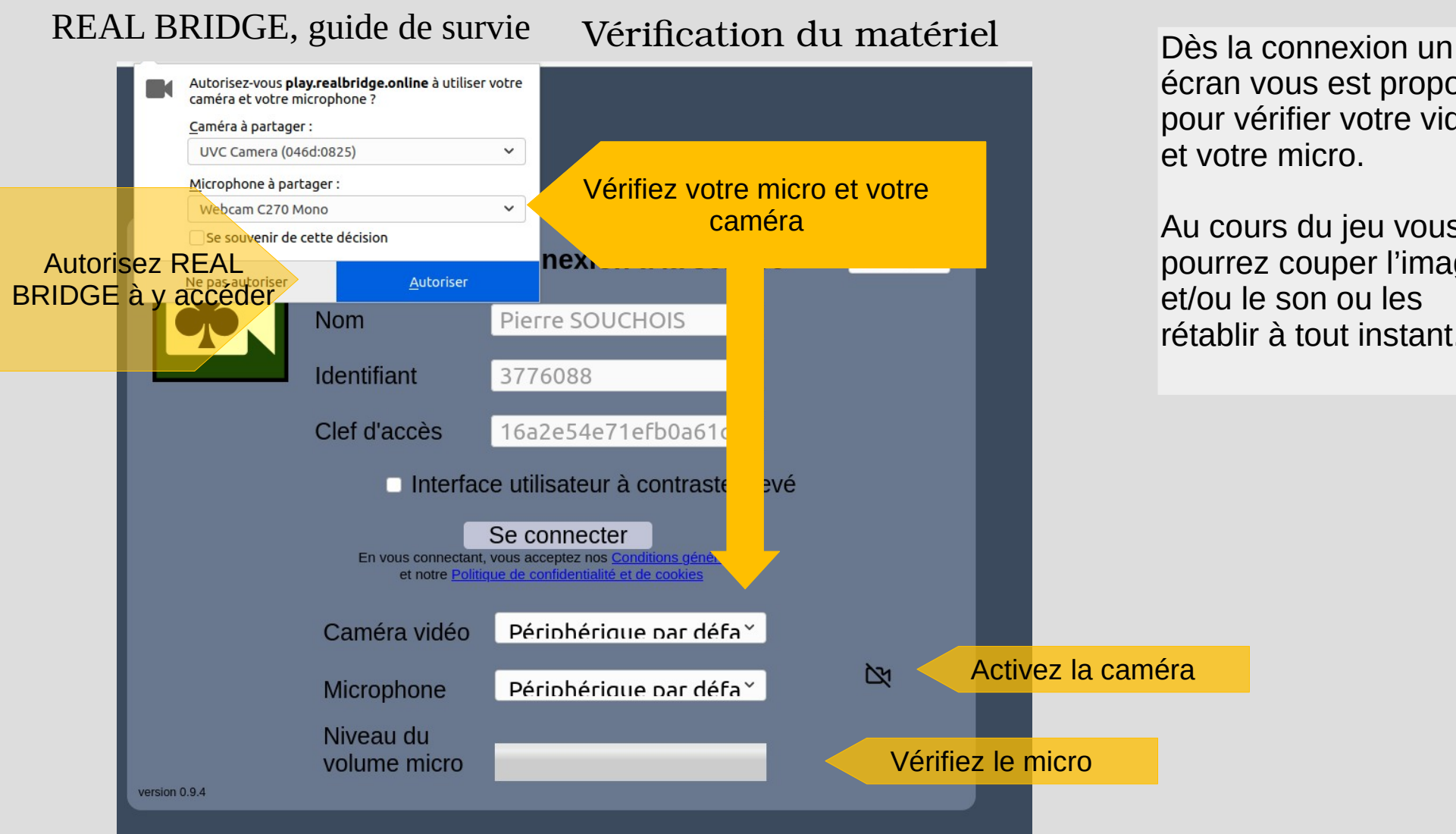

écran vous est proposé pour vérifier votre vidéo et votre micro.

Au cours du jeu vous pourrez couper l'image et/ou le son ou les rétablir à tout instant.

## REAL BRIDGE, guide de survie Le tournoi commence

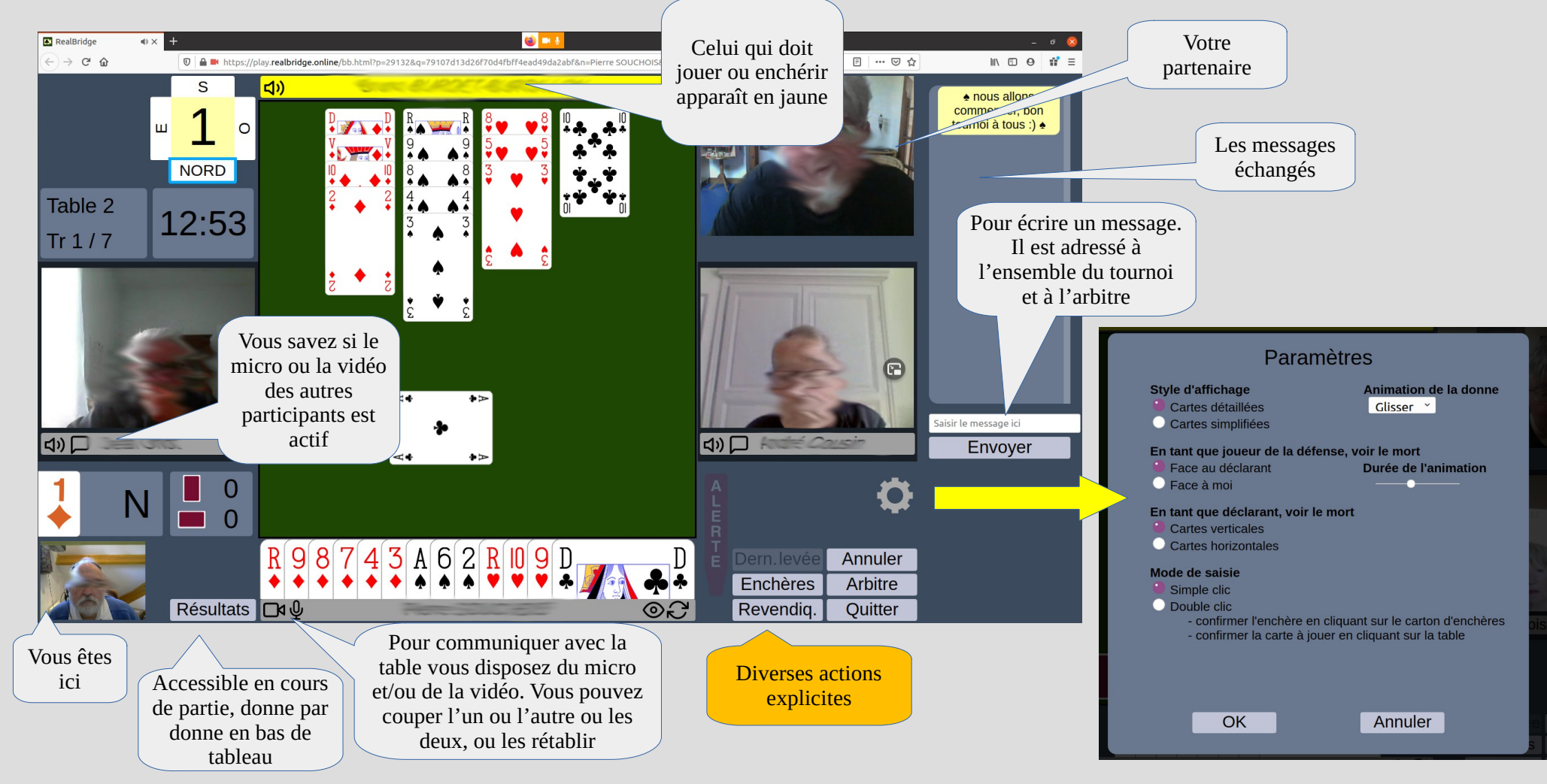

## REAL BRIDGE, guide de survie Recharger son compte

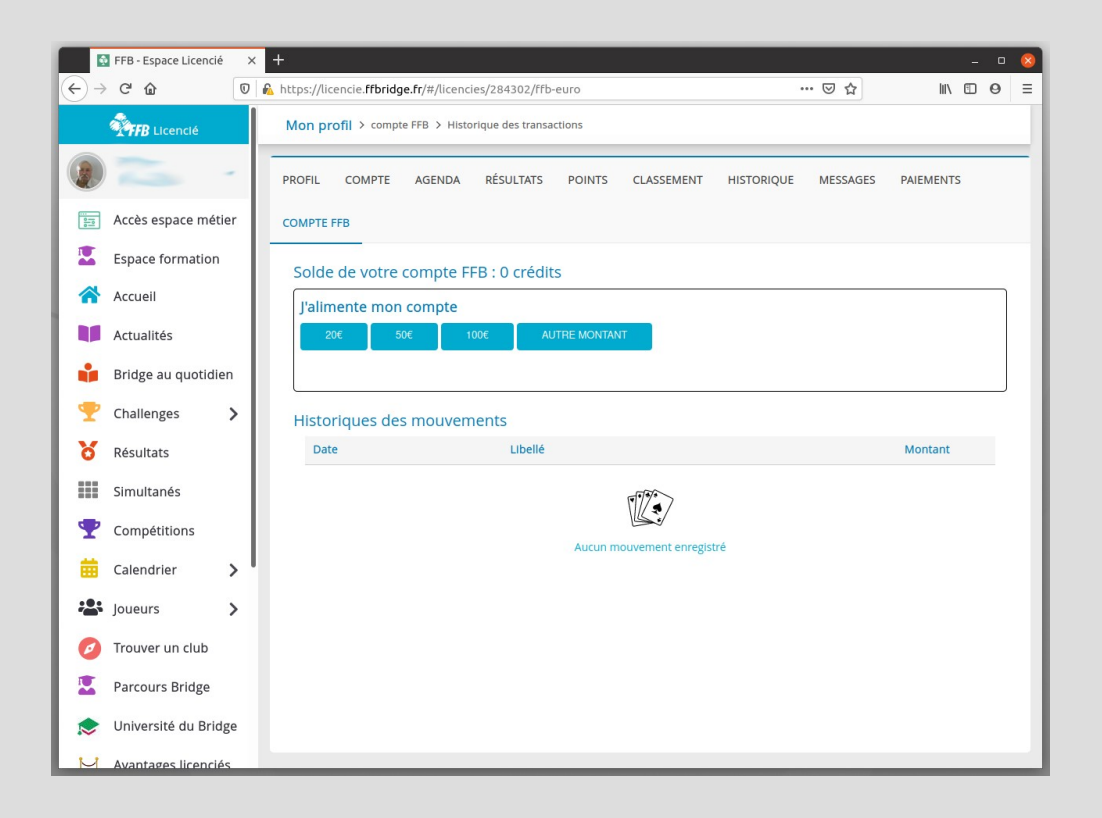

On peut recharger son compte comme On peut recharger son compte comme on achète une carte de 10 parties au on achète une carte de 10 parties au club. club.

La suite est celle du site d'achat de La suite est celle du site d'achat de FFB Boutique, avec un renvoi vers le FFB Boutique, avec un renvoi vers le site Crédit Mutuel site Crédit Mutuel